УДК 624.012 (575.2) (04)

## **ПРИМЕНЕНИЕ СПЛАЙН-ФУНКЦИЙ ДЛЯ РАСЧЕТА МНОГОСЛОЙНОЙ БАЛКИ ЭНЕРГЕТИЧЕСКИМ МЕТОДОМ**

*А.Г. Шубович* – соискатель, *М.Д. Кутуев* – докт. техн. наук, профессор, *Г.М. Садыков* – канд. техн. наук, доцент

In clause examples of use a spline – functions for visualization and the analysis of change of a bend of multilayered designs under action of cross-section loading without longitudinal effort, a power method with application of method Ritc are considered.

В настоящее время разработан целый ряд концепций создания многослойных конструкций. Появление технологий производства многослойных конструкций и повышенные требования к их конструктивным и эксплутационным свойствам требуют разработки новых прикладных методов расчета, отличающихся от классических методик [1]. В ряде современных методик расчета многослойных конструкций основной упор делается на использовании сплайн-функций, позволяющих более точно описать поведение многослойной конструкции. Новые компьютерные технологии только усиливают возможность применения интерполяции в разработке новых методик. Это не единичный пример применения сплайнфункций в научных исследованиях, проводимых в строительной механике. Многие авторы в своих работах используют сплайн-функции для численных расчетов [2, 3].

В данном примере рассматривается использование программного пакета MATLAB [4] для построения сплайн-функций, рассчитывающих прогиб неподвижно закрепленной с двух сторон многослойной балки под действием синусоидальной поперечной нагрузки без продольного усилия энергетическим методом Ритца [5] (рис. 1).

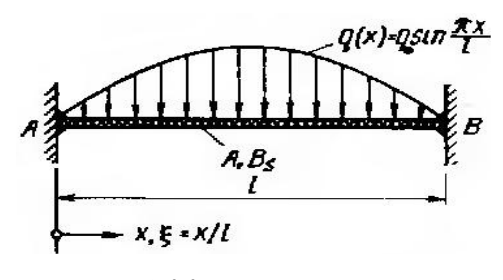

Рис. 1. Жестко закрепленная с двух сторон многослойная балка.

Вследствие симметрии системы и нагрузки относительно середины пролета полный прогиб многослойной балки равен  $w = w_B + w_S$ , где  $w_B = w_M$  и  $w_S = w_O$ . Согласно методу Ритца, основанного на минимизации потенциальной энергии [4] и использования раздельных прогибов *wM* и *wQ* можно минимизировать потенциалы *ПМ* и *П<sup>Q</sup>* по отдельности. При минимизации  $\Pi_M$  учитывается, что нагрузка действует посередине балки x = l/2, следовательно, для симметричной части изгиба W<sub>M</sub> выбирается симметричное выражение ряда:

*Вестник КРСУ. 2008. Том 8. № 10 179* 

$$
w_M(x) = \sum_{j=1}^{\infty} \alpha_i \cdot w_{Mj}(x) =
$$
  
= 
$$
\sum_{j=1}^{\infty} \alpha_j \cdot \left(1 - \cos\left(\frac{2 \cdot j \cdot \pi \cdot x}{l}\right)\right)
$$
 (1)

Функции сравнения  $w_{Mj} = 1 - \cos\left(\frac{2 \cdot j \cdot \pi \cdot x}{l}\right)$ 

при (j = 1, 2, 3, …) выполняют все граничные условия:  $w_M(0) = 0$ ;  $w_M(l) = 0$ ;  $w_M(0) = 0$ ;

$$
w_{M}\left( l\right) =0.
$$

Подстановка (1) в *ПM*, согласно  $\Pi_M = W_M + U_M$ , и приравнивание к нулю частных производных *П<sup>M</sup>* по неизвестным постоянным  $\alpha_K$  (k = 1, 2, 3,...) дает для них следующую систему уравнений:

$$
B_{S} \cdot \sum_{j=1}^{\infty} \left[ \alpha_{j} \int_{0}^{l} w_{Mj}^{*} \cdot w_{Mk}^{*} dx \right] - \int_{0}^{l} q \cdot w_{Mk} dx = 0 \quad (2)
$$

После выполнения математических операций подстановки и интегрирования с использованием метода Ритца над уравнениями (1) и (2) получаем выражение для раздельного изгиба *wM :*

$$
w_M = \frac{q_0 \cdot l^4}{\pi^4 \cdot B_s} \times \frac{1/\pi}{\sum_{j=1}^{\infty} \frac{1/\pi}{j^2 \cdot (4 \cdot j^2 - 1)} \cdot (1 - \cos(2 \cdot j \cdot \pi \cdot \xi))},
$$
(3)

где  $\xi = \frac{x}{l}$  – безразмерная координата. График

изменения раздельного прогиба *w<sub>M</sub>* в зависимости от смещения точки нагрузки от начала многослойной балки к ее концу, построен по результатам (3) (рис. 2) − графики расчетов с помощью функций MATLAB (рассчитанного (a) – стандартными функциями и (b) – сплайнфункцией).

Выражение для раздельного прогиба *wQ* следует из (3) и посредством интегрирования уравнения

$$
B_s \cdot w_M''' + A \cdot w_Q' = 0 \tag{4}
$$

с учетом граничных условий  $w_0(0) = w_0(l) = 0$  имеет следующий вид:

$$
w_Q = \frac{q_0 \cdot l^2}{\pi^2 \cdot A} \cdot \sum_{j=1}^{\infty} \frac{4/\pi}{4 \cdot j - 1} \cdot (1 - \cos(2 \cdot j \cdot \pi \cdot \xi)) \quad (5)
$$

Изменения раздельного прогиба W<sub>Q</sub> многослойной балки по всей ее длине и результаты вычисления выражения, описывающего изменение раздельного прогиба (5), были визуализированы с использованием программного пакета MATLAB. Для этого были использованы сплайн-функция, позволяющая визуализировать результаты вычислений, и стандартные функции трехмерной визуализации (рис. 3).

Для получения данных визуализации была сформирована матрица, описывающая поверхность многослойной балки, на которую действует нагрузка. Результаты вычисления значений прогиба были записаны в эту матрицу, рассчитаны и визуализированы в трехмерном пространстве с помощью кубической сплайнфункции. Полный прогиб *w* получается путем сложения раздельных прогибов  $w = w_M + w_O$ согласно уравнениям (3) и (5).

Результаты визуализации расчетных данных с использованием программного пакета MATLAB показаны на рис. 4, где (b) – график, построенный с использованием кубического сплайна.

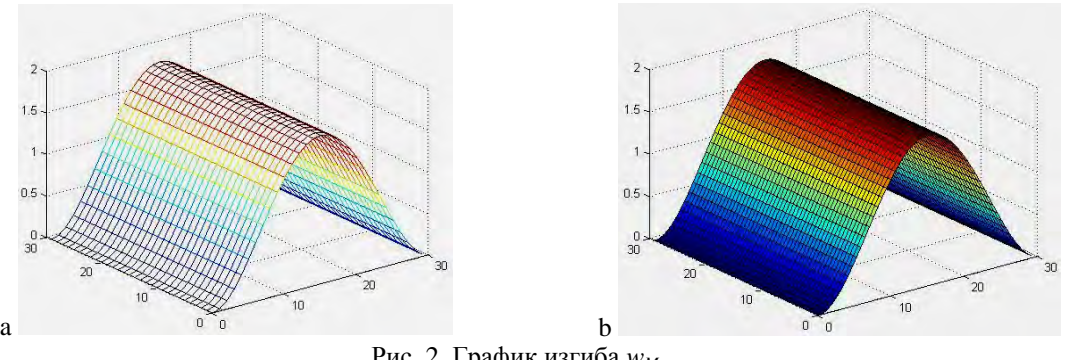

Рис. 2. График изгиба  $w_M$ .

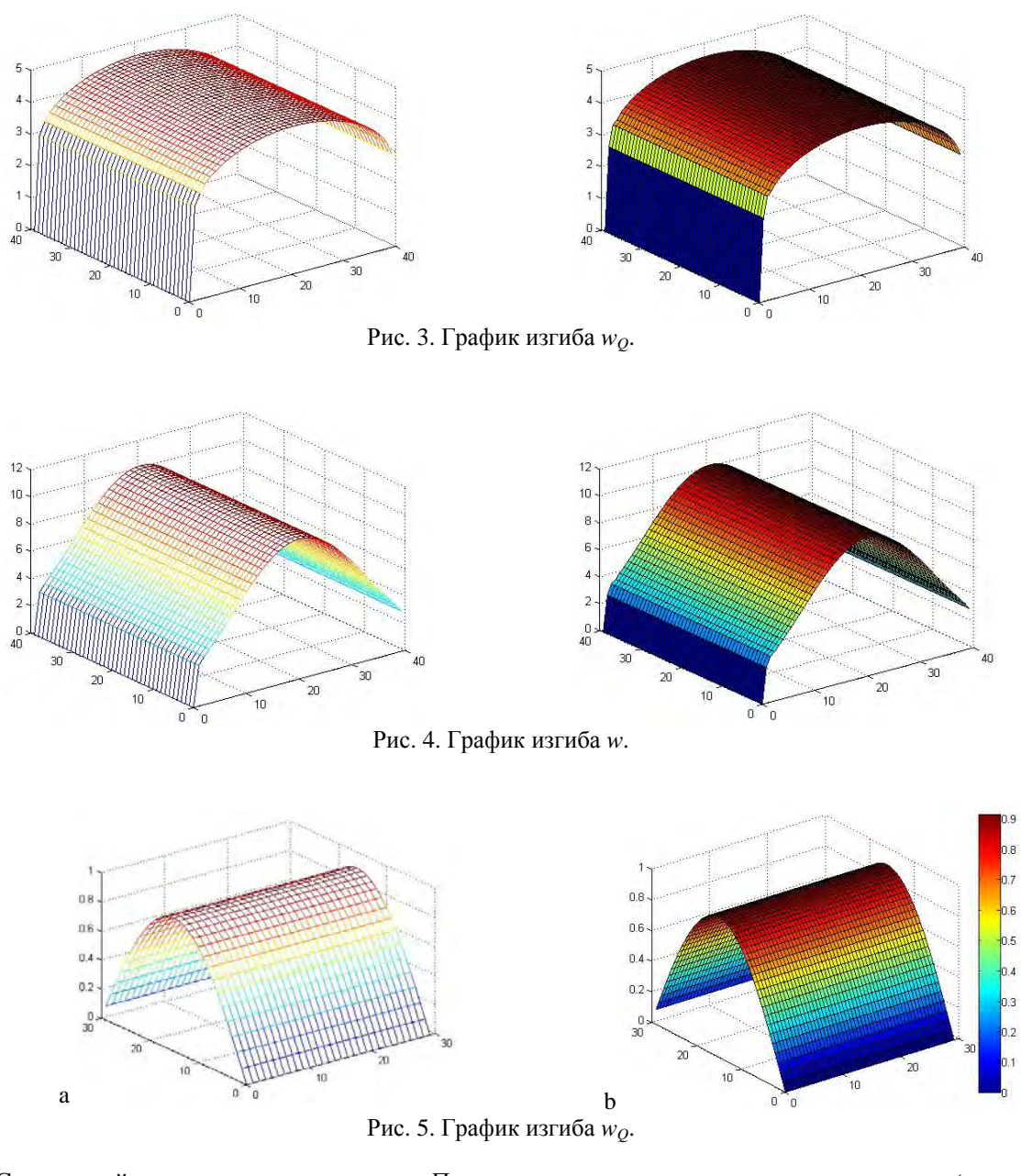

Следующий шаг – минимизирование *ПQ*. Для прогиба *wQ* выбирается симметричный относительно центра многослойной балки *x = l/2* ряд:

$$
w_Q(x) = \sum_{j=1}^{\infty} b_j \cdot w_{Qj}(x) =
$$
  
= 
$$
\sum_{j=1,2,3,...}^{\infty} b_j \cdot \sin\left(\frac{j \cdot \pi \cdot x}{l}\right)
$$
 (6)

Функции сравнений sin *Qj*  $w_{oi} = \sin\left(\frac{\vec{J} \cdot \pi \cdot x}{\tau}\right)$  $=\sin\left(\frac{j \cdot \pi \cdot x}{l}\right)$ при j = 1, 2, 3, ... выполняют граничные условия  $w_Q(0) = 0$  *w*  $w_Q(l) = 0$ . Подстановка (6) в  $\Pi_{\text{Q}}$ , согласно  $\Pi_{\text{Q}} = W_{\text{Q}} + U_{\text{Q}}$ , и приравнивание к нулю частных производных от  $\Pi_{\text{Q}}$  по неизвестным постоянным  $b_k$  ( $k = 1, 2, 3, ...$ ) дает для них следующую систему уравнений:

*Вестник КРСУ. 2008. Том 8. № 10 181* 

$$
A \cdot \sum_{j=1,3,...}^{\infty} \left[ b_j \cdot \int_0^l w_{Qj} \cdot w_{Qk} dx \right] -
$$
  

$$
-\int_0^l q \cdot w_{Qk} dx = 0
$$

В результате преобразования раздельный прогиб *w<sub>o</sub>* будет равен

$$
w_Q = \frac{q_0 \cdot l^2}{\pi^2 \cdot A} \cdot \sin(\pi \cdot \xi) \tag{7}
$$

По расчетам выражения (7) выстраивается график раздельного прогиба  $w<sub>O</sub>$  (рис. 5).

Прогиб от изгиба  $w_M$  следует из  $w_O$ , согласно (6). При трехразовом интегрировании (4) и граничных условиях  $w(0) = w(l) = 0$  и  $w_M^I(0) = w_M^I(l) = 0$  решение имеет вид

$$
w_M = \frac{q_0 \cdot l^4}{\pi^4 \cdot B_S} \cdot \left( \sin(\pi \cdot \xi) + \pi \cdot \xi^2 - \pi \cdot \xi \right) \tag{8}
$$

График изменения прогиба *w<sub>M</sub>*, построенный по расчетным данным выражения (7), по-

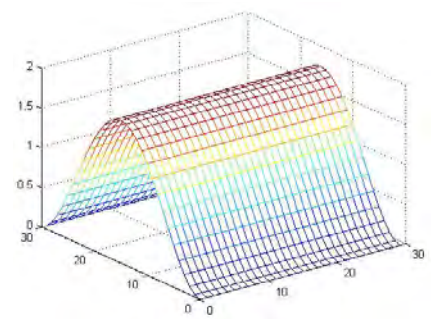

лучен при использовании программного пакета MATLAB (рис. 6). Полный прогиб *w* получается путем суммирования раздельных прогибов *wM* и *wQ* согласно уравнениям (7) и (8). График вычисления полного прогиба *w* с использованием кубической сплайн-функции показан на рис. 7. В случае, описанным выше, наиболее приемлемым методом графического представления математической модели изгиба многослойной балки является подход, основанный на использовании сглаживающих кубических сплайн-функций.

Существуют два вида сплайн-функций: интерполяционные сплайны и сглаживающие сплайны. Интерполяционные сплайны целесообразно использовать только в случае, если требуется высокая точность результатов. Применение сглаживающих сплайнов лучше всего подходит при построении математических моделей и анализе изменения механических характеристик, когда не требуется высокая точность результата.

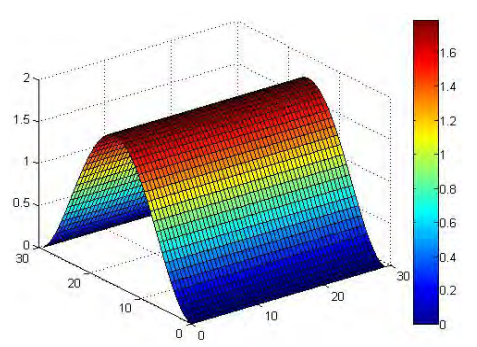

Рис. 6. График изгиба  $w_M$ .

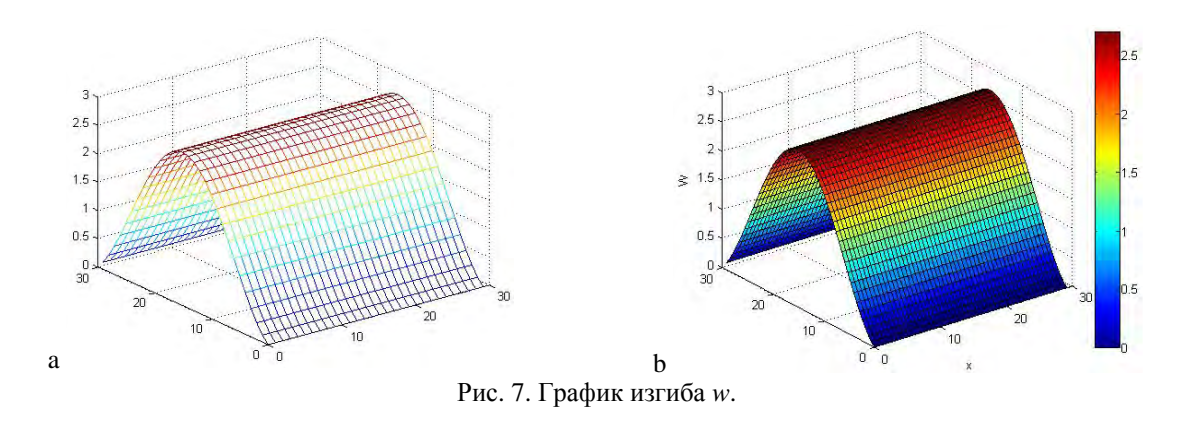

*182 Вестник КРСУ. 2008. Том 8. № 10* 

При создании математической модели изгиба многослойной балки, рассчитанной с применением энергетического метода, использовались кубические сплайн – функции, вложенные в программный пакет MATLAB. Визуализация данных, полученных в результате применения кубических сплайн-функций в виде трехмерного изображения, показывает наиболее качественную картину изменения величины прогиба вдоль многослойной балки, а с помощью цветовой палитры, расположенной справа от графика, возможен количественный анализ изменения прогиба.

## *Литература*

- 1. *Болотин В.В., Новичков Ю.Н.* Механика многослойных конструкций. - М.: Машиностроение, 1980. − 375 с.
- 2. *Ешпулатов С.Е.* Моделирование оптимальных решений задач строительной механики с использованием новых информационных

технологий: Автореф. дисс…. − Бишкек,  $2006. - 24$  c.

- 3. *Кутуев М.Д., Куканова Р.А.* Анализ геометрически нелинейных задач изгиба балок // Известия вузов. − 2006, №3-4. − Бишкек. − С. 3−11.
- 4. *Ануфриев И.Е., Смирнов А.Б., Смирнова Е.Н.* MATLAB 7. − СПб.: БХВ-Петербург, 2005. − 1104 с.
- 5. *Штамм К., Витте Х.* Многослойные конструкции. − М.: Стройиздат, 1983. − 300 с.
- 6. *Кутуев М.Д., Шубович А.Г.* Новые возможности конструирования многослойных балок // Известия вузов. − 2006. – №5–6. − С. 63−67.
- 7. *Кутуев М.Д., Шубович А.Г.* Применение новых информационных технологий в инженерно-строительной практике: Мат. VI межд. научн.-практич. конф. − Томск, 2007. – Ч. 1 – С. 103−106.
- 8. *Кутуев М.Д., Шубович А.Г.* Изгиб многослойной балки // Известия вузов. − 2007. –  $N_2$ 1–2. – C. 140–145.